## CT5708701 Parallel and Distributed Computing

- Lecturer: Yo-Ming Hsieh
- Time: 09:30AM 12:20PM (Tue.)

## • Course website:

On Blackboard System http://elearning.ntust.edu.tw

1

3

5

- Class room: IB-505
- Grading:
	- 30 pts: Final exam
	- 30 pts: Term project
	- 30 pts: Assignments 10 pts: Class participation

# Term Project

- The term project is about using parallel computing for solving a problem in engineering, science, mathematics, etc. – (ask your advisor is usually a good idea)…
- The project is to be delivered in 5 phases:
- 1. 3/20/2012: A proposal for your term project.
- 2. 4/10/2012: A complete description of the algorithm for solving your problem.
- 3. 5/08/2012: Presenting the first stage of the development: the serial version of your final project

2

4

6

- 4. 6/05/2012: Parallel version of your final project due
- 5. 6/12/2012: Final presentation

## **Assignments**

- Current plan (subject to changes) for assignments: **4 assignments** in total (excluding ones related to term projects). Roughly one assignment for every two weeks.
- All assignments are to be submitted electronically. Either in Word document or PDF format. Your assignments will likely be posted publically so that the entire Internet will be able to access it! • Policy:
- Late assignments within one week will be accepted with a 10% discount.
- Assignments late for more than one week will NOT be accepted.
- **All references should be properly credited**. Fail to do so will either need to redo the assignment, or receive 0 on the assignment. – Copying you classmates' work is considered as cheating and you will get zero for that assignment.

# Final Exam

• 6/19/2012(tentative)

## **Topics**

• Prerequisite:

- **C/C++ programming, Engineering Mathematics (linear algebra, vector, matrices)**
- **Passionate about programming!**
- Introduction to Parallel Computing
- Programming in Linux environment
- MPI Programming (Multi-process programming)
- OpenMP programming (Multi-thread programming)
- CUDA Programming (Accelerator programming)
- Hadoop Programming (Modern cluster programming)
- Parallel algorithms

# References

- No textbook
- **References** 
	- Parallel.And.Distributed.Programming.Using.C++, Cameron Hughes, et al., ISBN 0131013769 , Addison.Wesley
	- Reinders, James (2007, July). Intel Threading Building Blocks: Outfitting C++ for Multi-core Processor Parallelism (Paperback) Sebastopol: O'Reilly Media, ISBN 978-0-596-51480-8.
	- An Introduction to Parallel Computing: Design and Analysis of Algorithms, George Karypis, et al., ISBN 0201648652, Addison.Wesley
	- Beowulf Cluster Computing with Linux, Second Edition (Scientific and Engineering Computation), William Gropp et al., ISBN 0262692929, MIT Press
	- More references will be given during lectures in each topic.

## References

- Related Course Sites
	- Berkeley, CS267<br>• http://www.cs.berkele
		- edu/~demmel/cs267\_Spr12/
	- MIT, 18.337 • http://beowulf.lcs.mit.edu/18.337/
- News website
	- http://insidehpc.com/
	- http://www.hpcwire.com/
	- http://www.linux-mag.com/topics/hpc/
	- http://inside-cloud.com

Lecture 1

Introduction & Computing Hardware

## **Topics**

- Introduction
	- Definition
	- Applications
- Computing Hardware
	- Processor
	- Memory
- Parallel computer architecture
	- Shared Memory
	- Distributed Memory
- Modes of Parallel Processing

# Introduction

Parallel computing Distributed computing Grid computing Cloud computing

## Definition

- Parallel Computing: the simultaneous execution of the same task on multiple processors in order to **obtain faster results**.
	- HPC: High Performance/Productivity Computing
	- Technical Computing
	- Cluster computing
- Distributed Computing: uses or coordinates physically separate computing resources
- Difference?

11

7

9

# Grid Computing

- Grid Computing: the federation of computer resources from **multiple administrative domains** to reach a **common goal**.
- The grid can be thought of as a distributed system with noninteractive workloads that involve a large number of files.
- What distinguishes grid computing from conventional high performance computing systems such as cluster computing is that grids tend to be more **loosely coupled**, **heterogeneous**, and **geographically dispersed**.

12

8

#### Cloud Computing **NIST Special Publication 800-145**

- "Cloud computing is a model for enabling ubiquitous, convenient, on-demand network access to a shared pool of configurable computing resources (e.g., networks, servers, storage, applications and services) that can be rapidly provisioned and released with minimal management effort or service provider interaction."
- 5 essential characteristics: **on-demand self-service**, broad network access, **resource pooling**, **rapid elasticity or expansion**, and measured service.
- 3 service models: software, platform and infrastructure (**SaaS, PaaS, Iaas**)
- 4 "deployment models": private cloud, community cloud, public cloud, hybrid cloud.

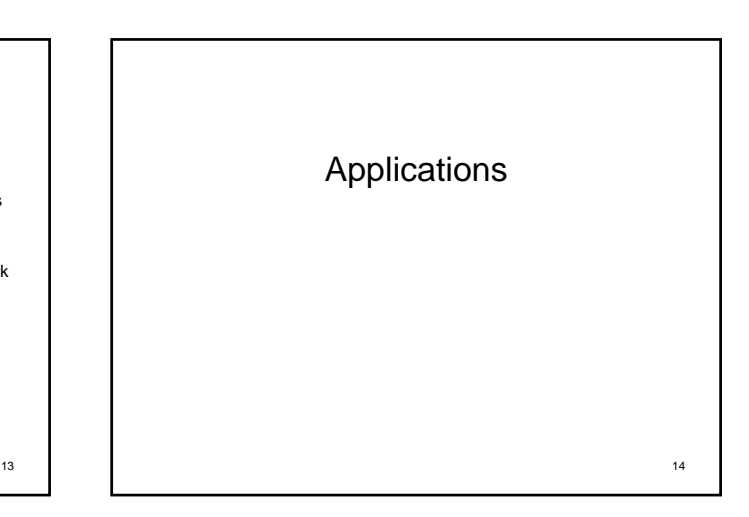

### Some Particularly Challenging Computations (1/2)

- **Science** 
	-
	- Global climate modeling Biology: genomics; protein folding; drug design
	- Astrophysical modeling
	- Computational Chemistry
	- Computational Material Sciences and Nanosciences

#### • Engineering

- Semiconductor design Earthquake and structural modeling
- Computation fluid dynamics (airplane design)
- Combustion (engine design)
- Crash simulation

From: U.C.Berkeley CS267, Lecture 1 Notes

#### Some Particularly Challenging Computations (2/2)

- Business
	- Financial and economic modeling
	- Transaction processing, web services and search engines
- Defense

15

- Nuclear weapons -- test by simulations
- Cryptography

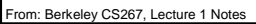

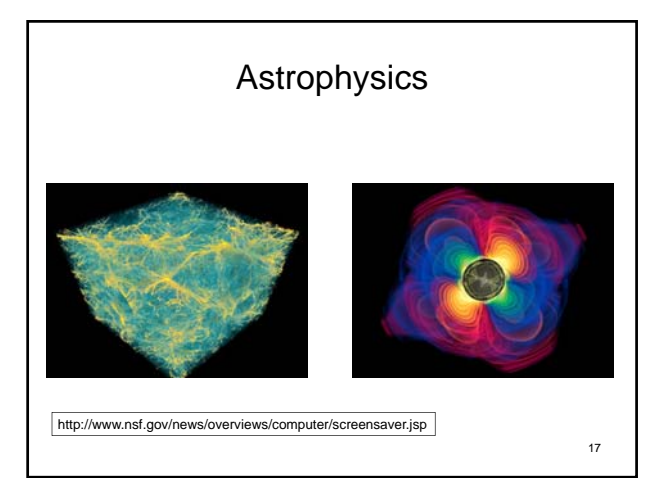

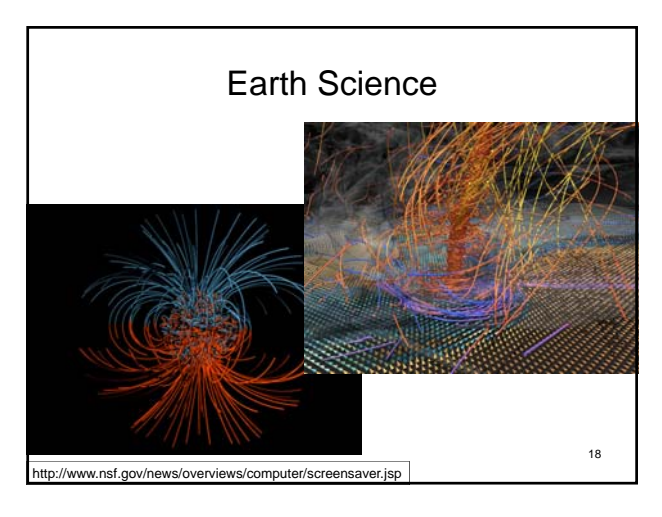

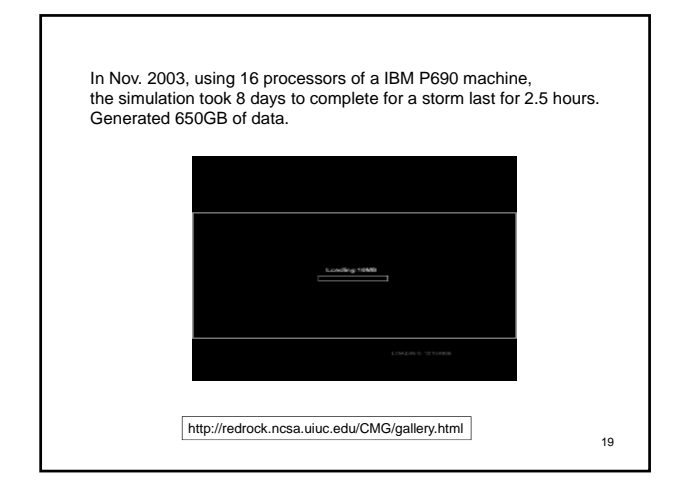

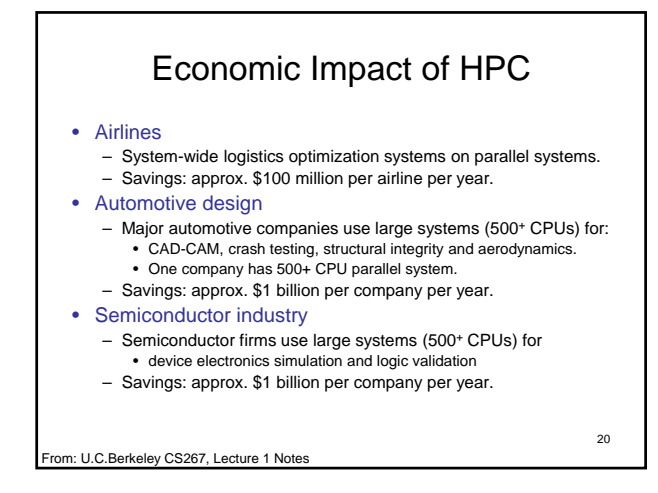

# Applications of Distributed Computing

- P2P Network eDonkey, BitTorrent, Skype, …
- Google
	- Huge number of Linux machines behind Google search engine
- @home projects
	- SETI@home Search for Extraterrestrial Intelligence
	- Folding@home study protein folding

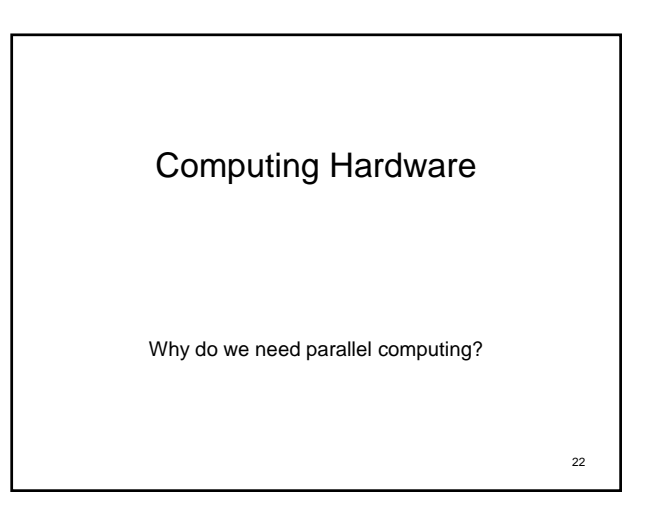

## Computer Hardware • Processor / CPU – Fetch instructions & their operands from memory – Decode the instruction – Dispatch instructions to appropriate functional units • Integer operations (e.g. 1+2\*6) • Floating-point operations (e.g.  $1.0 + 3.2^*$  4.5) – Execute the instruction – Store results

- Memory
	- Store instructions and data

23

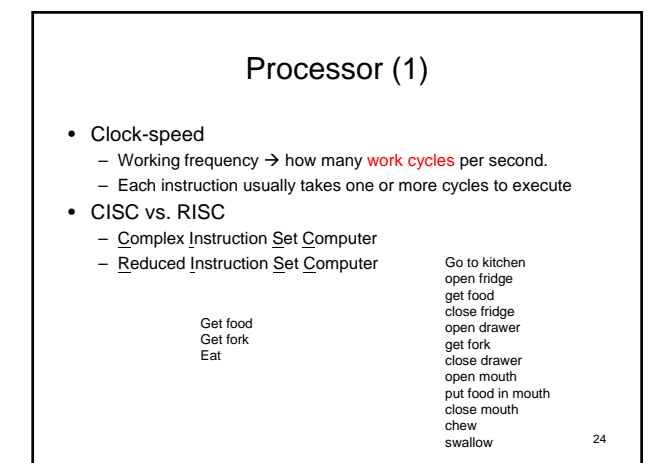

## Processor (2)

- FLOPS (Floating Operations per Second)
	- A measurement of computer performance Modern PC processors: ~ 10GFLOPS
	- #1 (K computer, Japan), 705, 024 cores, 11,280,384 GFLOPS, 1,410,048 GB RAM
- Performance-enhancing techniques for processors (see supplement)
	-
	- Pipelining: overlaying different stages of execution:<br>fetch→decode→dispatch→execute→write back
	- Out-of-order execution
	- Speculative execution / Branch prediction
	- Superscalar: multiple function units (multiplication, addition, …) SIMD: MMX, SSE, 3DNOW, …

25

– Hyperthreading  $\frac{25}{25}$ 

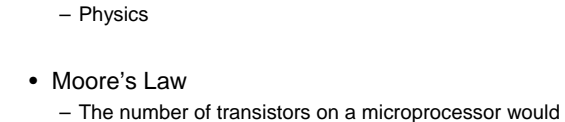

– Heat dissipation!

double every 18 months – Gordon Moore, Intel Inc.

Processor (3)

• Limits of further processor development

• Raising performance problem: Memory latency!

27 More Limits: How fast can a serial computer be? • Consider the 1 Tflop/s sequential machine: – Data must travel some distance, r, to get from memory to CPU.  $-$  To get 1 data element per cycle, this means  $10^{12}$ times per second at the speed of light,  $c = 3x10^8$  m/s. Thus  $r < c/10^{12} = 0.3$  mm. • Now put 1 Tbyte of storage in a 0.3 mm x 0.3 mm area: – Each word occupies about 3 square Angstroms, or the size of a small atom. • No choice but parallelism r = 0.3 mm 1 Tflop/s, 1 Tbyte sequential machine erkeley CS267 Lecture 1 Note

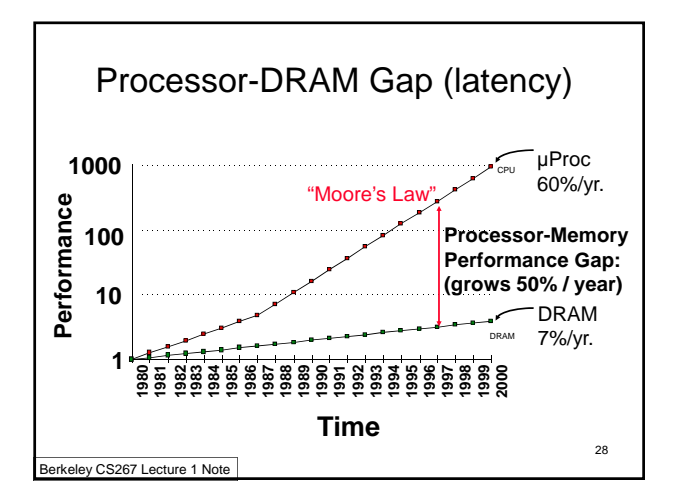

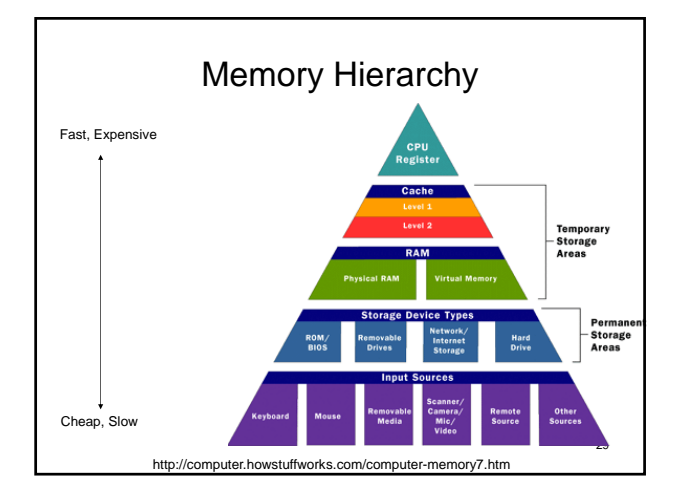

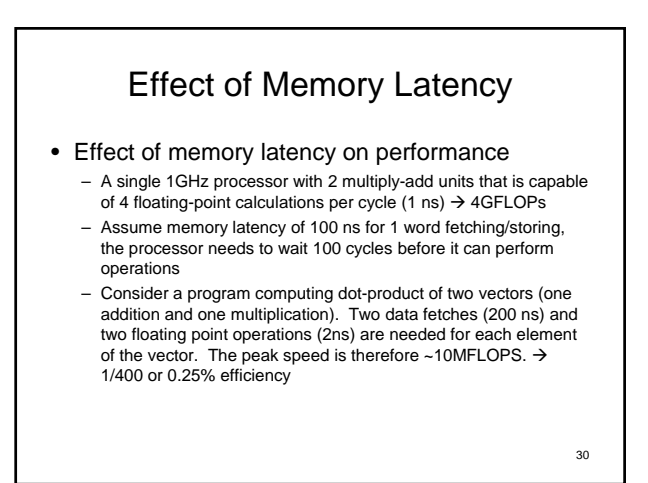

# Effect of Cache Memory

- Continue previous example, and introduce a 32KB cache memory between processor & memory 1GHz processor, 4GFLOPS theoretical peak, 100ns memory
	- latency
	- Assume 1ns cache latency (full-speed cache) Multiply two matrices A & B of dimensions 32x32 (8KB or 1K words for each matrix)
	-
	- $-$  Fetching two matrices into cache: 200000ns = 200 µs.
	- Multiplying 2 NxN matrices  $\sim$  2N<sup>3</sup> operations = 2<sup>16</sup> operations, needs 16K cycles or 16 μs
	- $-$  Total computation time = 216 µs
	- FLOPS =  $2^{16}/216 \approx 303$ MFLOPS  $\rightarrow$  30 times improvement
	- But still < 10% CPU efficiency
		-

## Effect of Cache Line or Block Size

- Block size/cache line refers to the size of memory returned from a single memory request
- The same machine, with a block size of 4 words. Each memory request returns 4 words of data instead of one  $\rightarrow$  4 times more operations can be performed in 100ns: 40MFLOPS
- However, this technique only helps for continuous data layout (e.g. vectors)
- Programs need to be written such that the data access pattern is sequential to make use of cache line. – Fortran: column-wise storage for 2-D arrays

32

– C: row-wise storage for 2-D arrays

# Summary of Processor & Memory

- Single processor capability is limited
	- Not many tricks (e.g. pipelining, superscalar) left for enhancing processor performances
	- Many tricks are related to parallelism already
	- Multi-core CPU design, superscalar, …
- Memory speed is much slower than CPU these days – Need to pay attention to data-access pattern (to be further discussed in the future lectures)

33

31

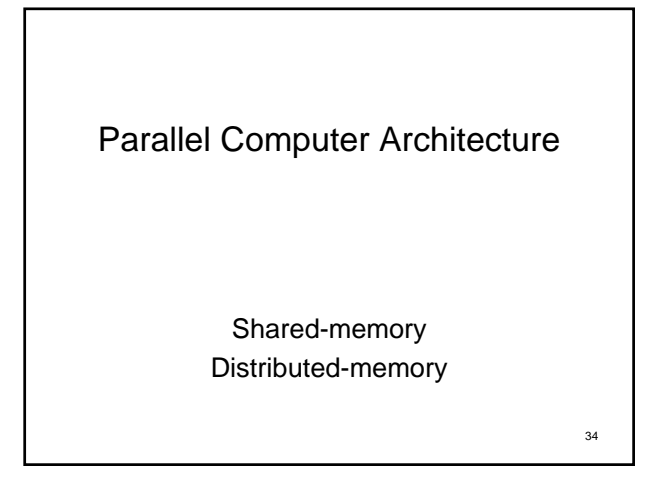

## Shared-Memory Parallel Computer

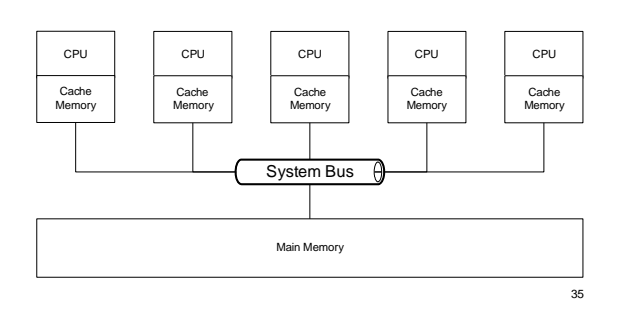

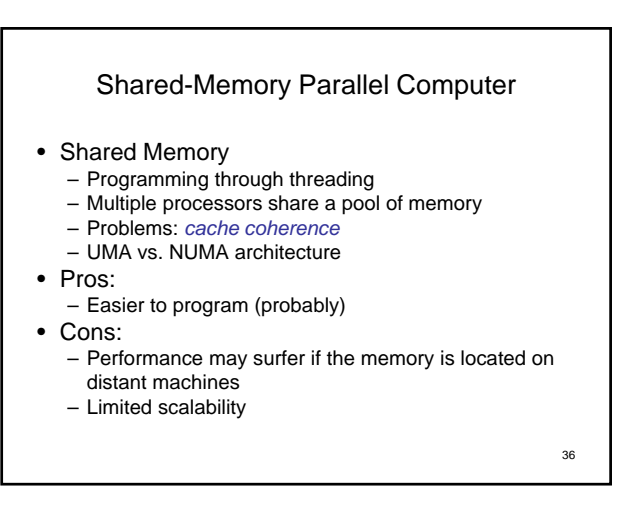

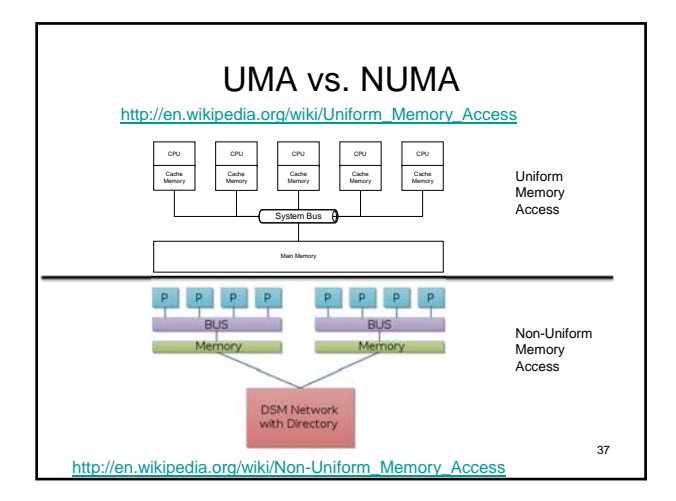

### Distributed-Memory Parallel Computer

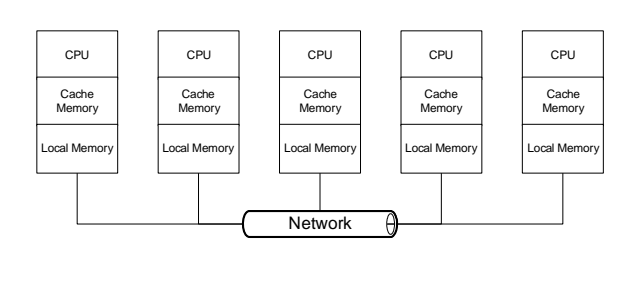

## Distributed-Memory Parallel Computer

- Distributed Memory
	- Programming through processes
	- Explicit message passing
	- Networking
- Pros:
	- Tighter control on message passing
- Cons:
	- Harder to program
- **Modern supercomputers are hybrids!**

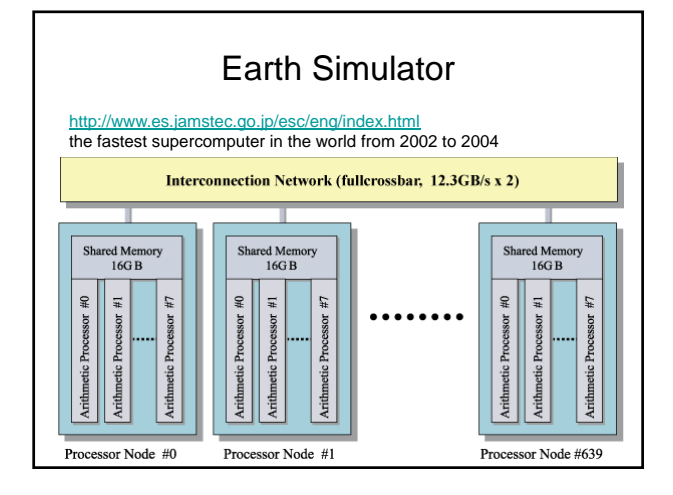

### Beowulf Cluster • Is a form of parallel computer • Thomas Sterling, Donald Becker, … (1994) • Emphasize the use of **COTS** – COTS: Components-Off-The-Shelf – Intel, AMD processors – Gigabit Ethernet (1000Mbps) – Linux • A dedicated facility for parallel processing – Non-dedicated: NOW (Network Of Workstations) • Performance/Price ratio is significantly higher than traditional supercomputers!

41

39

Models for Parallel Processing

42

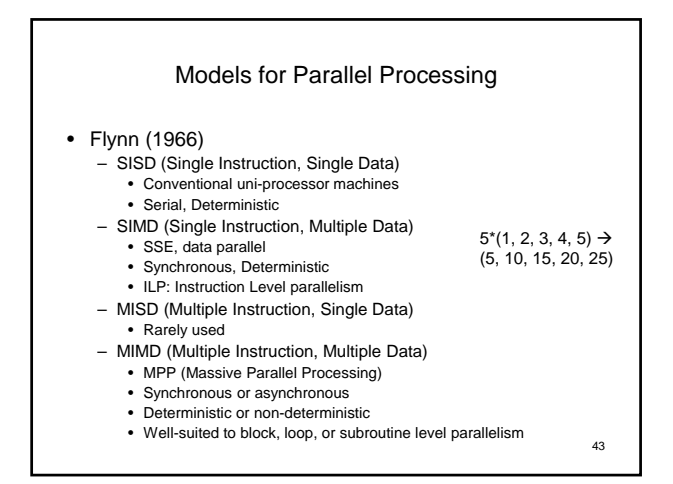

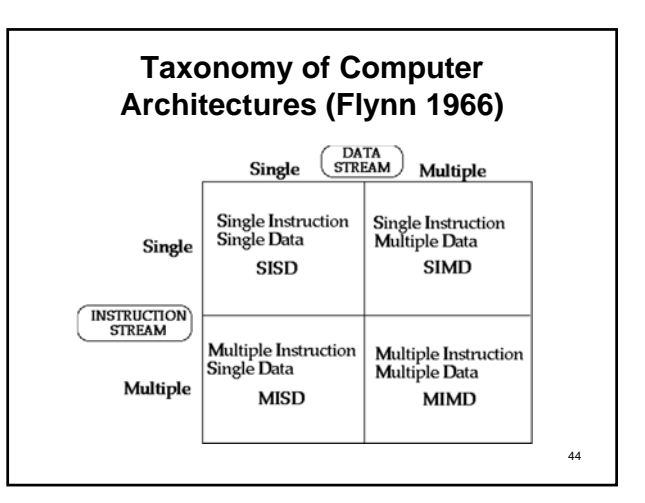

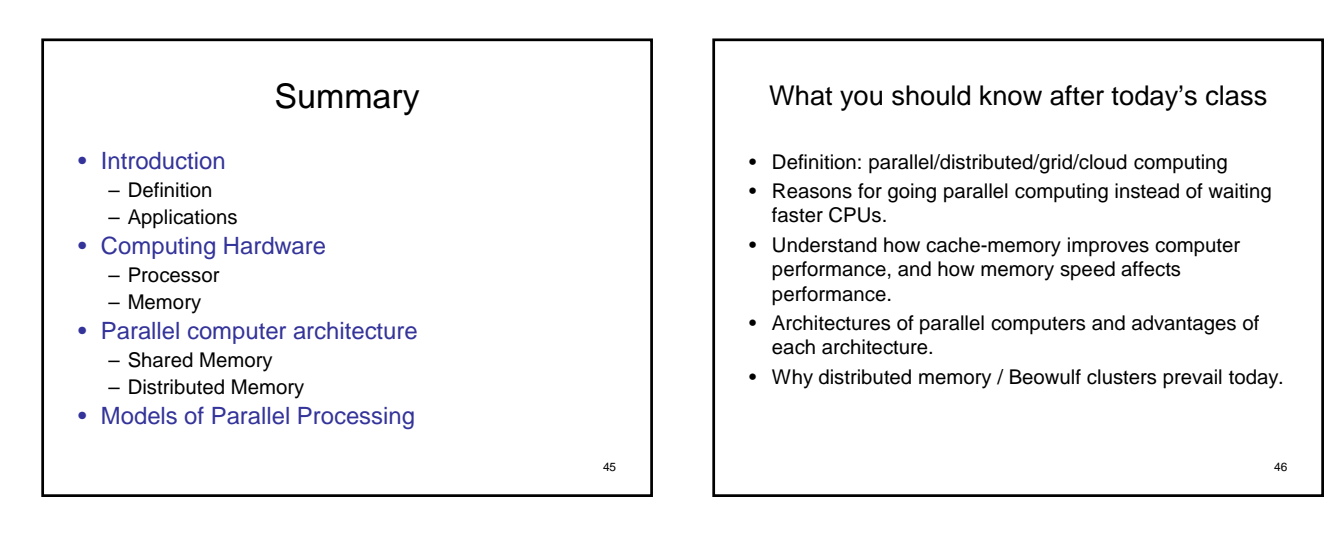

Assignment #1 47

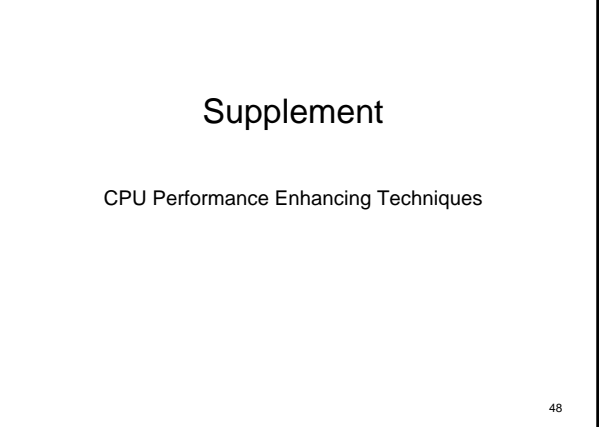

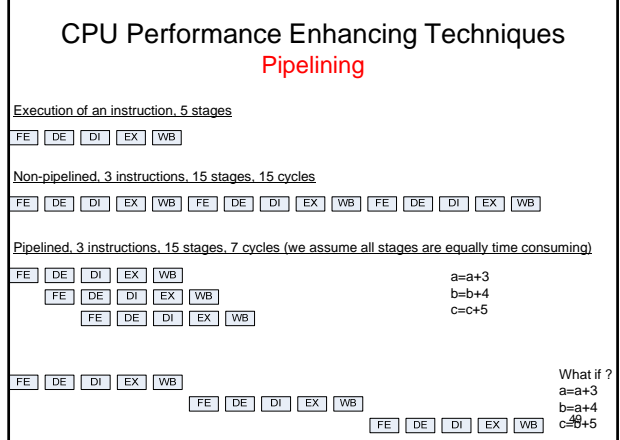

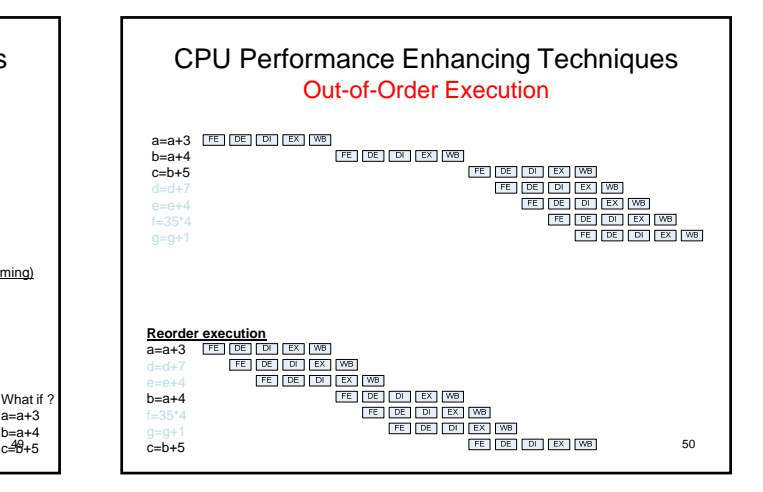

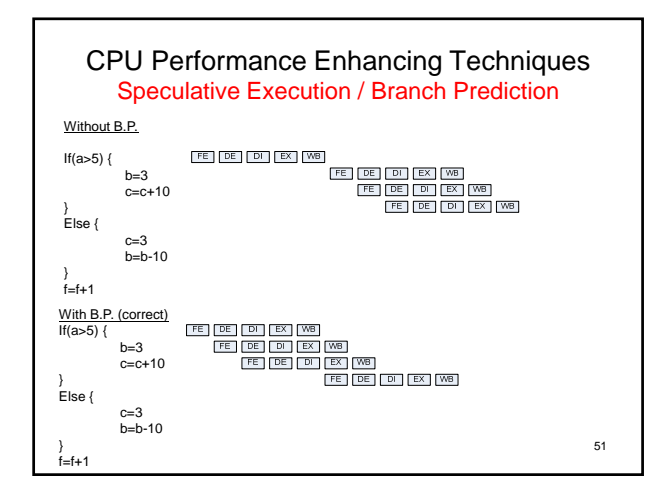

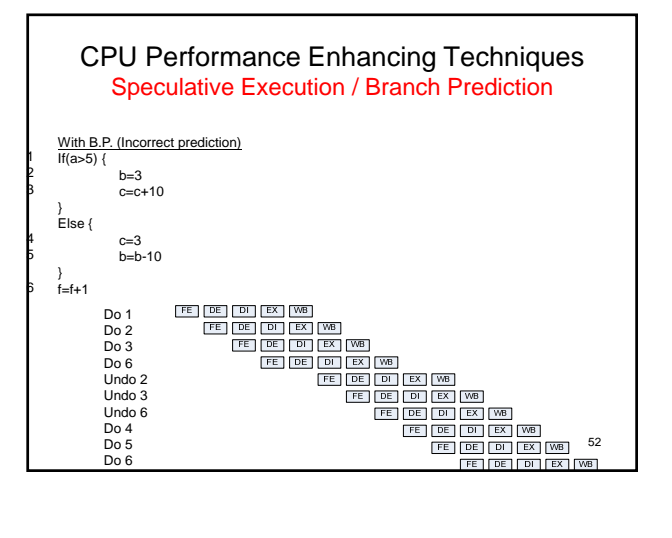

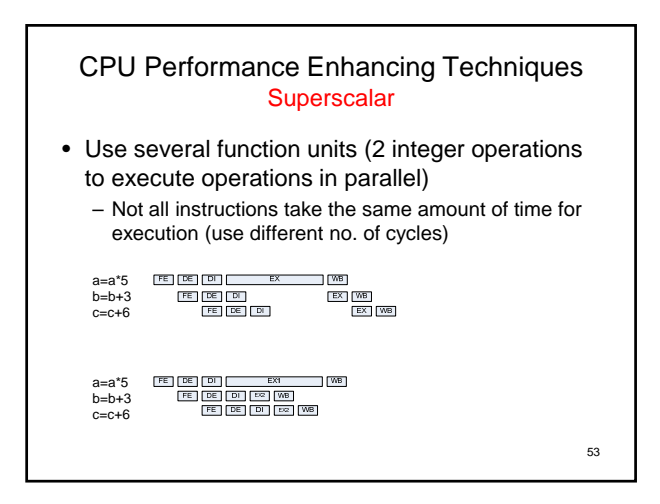

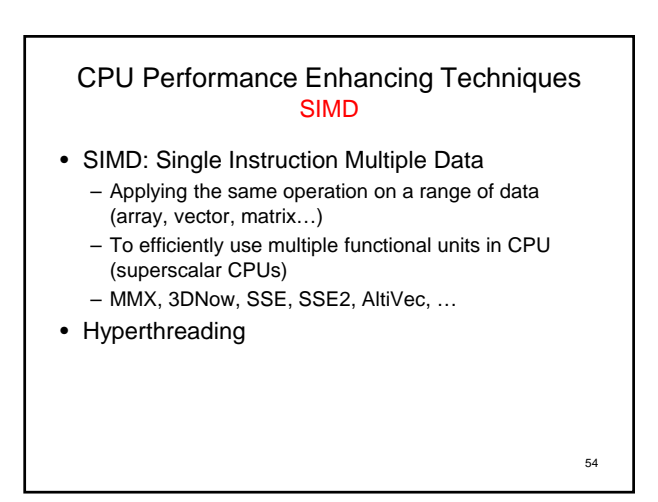